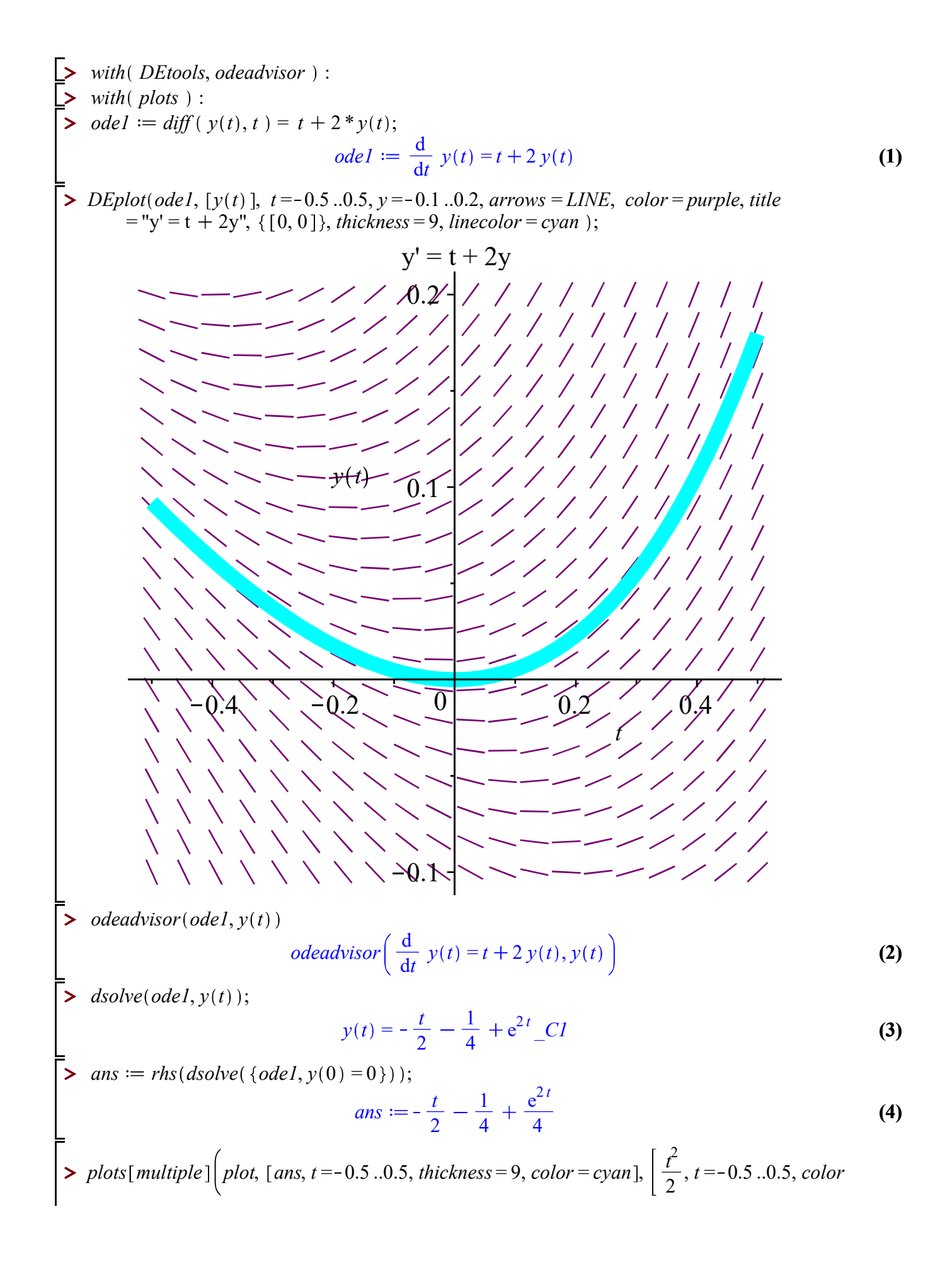

$$
= red \left[ \frac{t^2}{2} + \frac{t^3}{3}, t = -0.5...0.5, color = brown \right] \left[ \frac{t^2}{2} + \frac{t^3}{3} + \frac{t^4}{6}, t = -0.5...0.5, color = blue \right],
$$
  
\n
$$
\left[ \frac{t^2}{2} + \frac{t^3}{3} + \frac{t^4}{6} + \frac{t^5}{15}, t = -0.5...0.5, color = black \right] \right]
$$
  
\n0.16  
\n0.114  
\n0.12  
\n0.04  
\n0.04  
\n0.02  
\n0.04  
\n0.02  
\n0.04  
\n0.02  
\n0.04  
\n0.02  
\n0.04  
\n0.02  
\n0.04  
\n0.02  
\n0.04  
\n0.02  
\n0.05  
\n0.06  
\n0.07  
\n0.08  
\n0.02  
\n0.04  
\n0.05  
\n0.02  
\n0.04  
\n0.05  
\n0.06  
\n0.07  
\n0.08  
\n0.09  
\n0.01  
\n0.02  
\n0.04  
\n0.05  
\n0.06  
\n0.07  
\n0.08  
\n0.09  
\n0.01  
\n0.02  
\n0.03  
\n0.04  
\n0.05  
\n0.06  
\n0.07  
\n0.08  
\n0.09  
\n0.2  
\n0.4  
\n0.05  
\n0.07  
\n0.4  
\n0.08  
\n0.09  
\n0.2  
\n0.4  
\n0.11  
\n0.12  
\n0.2  
\n0.3  
\n0.4  
\n0.05  
\n0.2  
\n0.4  
\n0.06  
\n0.2  
\n0.4  
\n0.07  
\n0.2  
\n0.4  
\n0.08  
\n0.09  
\n0.2  
\n0.4  
\n0.05  
\n0.2  
\n0.4  
\n0.06  
\n0.07  
\n0.2  
\n0.4  
\n0.09  
\n0.2  
\n0.4  
\n0.05  
\n0.

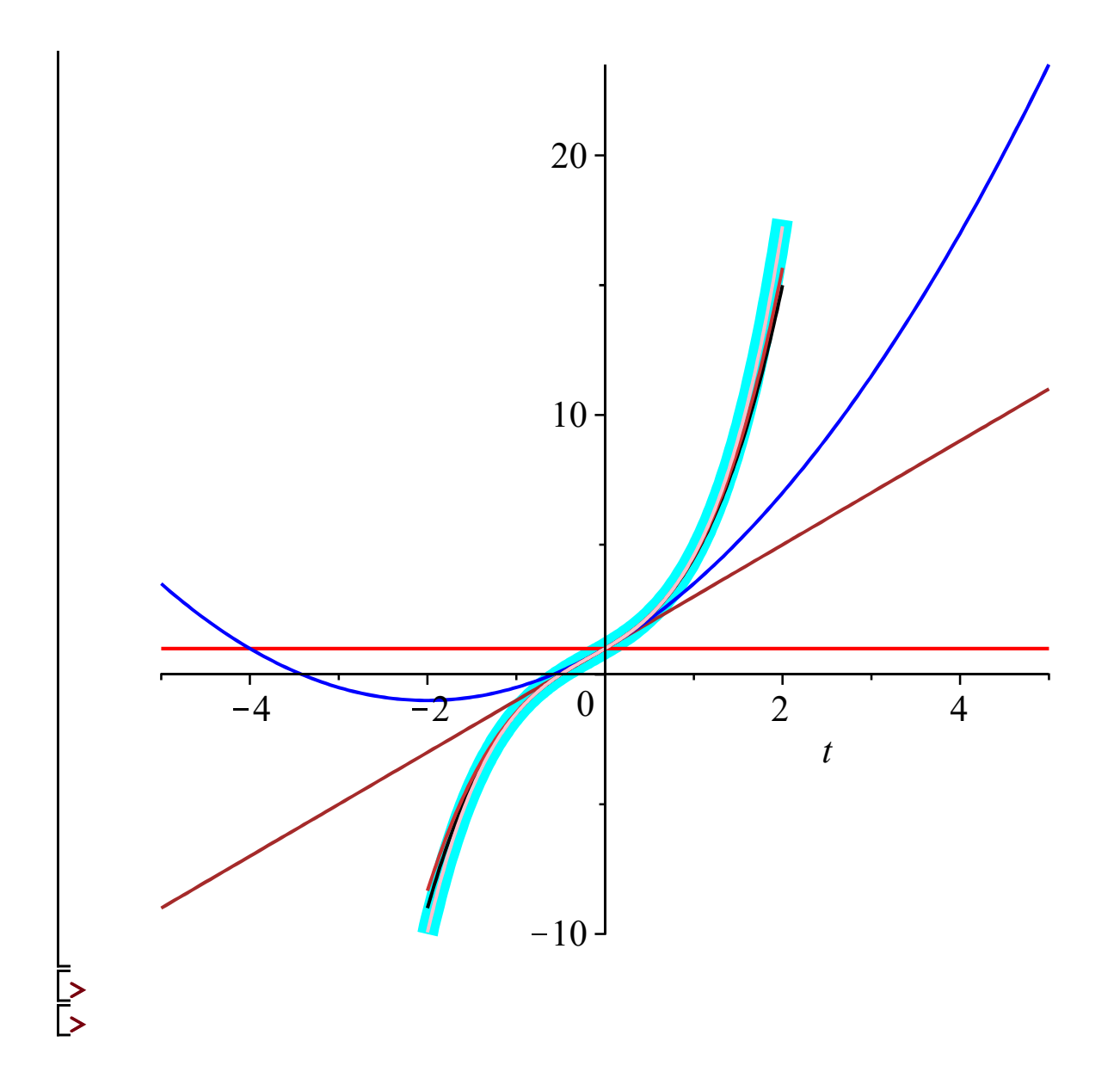